# 

Author One
Federal Reserve Bank of Boston

Author Two

Division of Economics, Western Technological University

Author Three and Author Four Department of Economics, Peterson University

Author Five

Boston School of Economics and Political Science

Abstract. The LaTeX  $2\varepsilon$  class file for the Canadian Journal of Economics is derived from article.cls. This guide provides you with all the information you need to use cje.cls. Before submitting your manuscript, please be sure your source files compile without any errors. The journal uses Latin Modern Roman and is printed in black and white, so be sure any colour graphics are designed so they will appear correctly in black and white or provide black and white versions suitable for the print journal along with the colour versions (colour graphics will appear in colour in the online version). Include an English abstract of no more than 160 words, if possible, and a French abstract, if available. If you don't have a French version of your abstract, the English abstract will be translated by Gilles Paquet, Professor Emeritus at the University of Ottawa. Our thanks to Professor Paquet for his ongoing devotion to this task. If you have any questions or would like to signal any corrections to the class file or this guide, please contact Kim Nesbitt, CJE copyeditor, at CJE-copyeditor@outlook.com.

 $\it R\acute{e}sum\acute{e}.$  If you do not provide a French abstract, the English abstract will be translated into French and inserted here.

JEL classification: H77, Q56, H41

The Canadian Economics Association wishes to thank Patrick W. Daly for making the development of cjebibstyle.bst possible and Ali Woollatt for her work on creating this package and documentation. Thank you to Karl Berry, James S. Hefferon, CTAN and the friendly and helpful members of the TEX Users Group (TUG) for their technical assistance, guidance and advice.

Corresponding author: Kim Nesbitt, CJE-copyeditor@outlook.com

Canadian Journal of Economics / Revue canadienne d'économique 20XX 00(0) January 20XX. Printed in Canada / Janvier 20XX. Imprimé au Canada

ISSN: 0000-0000 / 20XX / pp. 1-21 /  $\odot$  Canadian Economics Association

# 1. Using the cje class file

Download the latest version from economics.ca/cje/en/latex.php or ctan.org. This guide has examples of most environments you're likely to need.

#### 1.1. cje.cls package files

The distribution package contains the following files.

readme.txt readme file

cjetemplate.tex Template shell containing only code

cjeguide.tex Detailed instructions for authors, written in CJE style

cjeguide.pdf PDF of detailed instructions for authors, written in CJE style

canadian-flag.eps figures 1 and 2, required for cjeguide.tex

cje.cls CJE class file

cjebibstyle.bst CJE bibliography style file cjenatbib.sty CJE style file for citations

ageingbib.bib sample BibTeX database

#### 1.2. Additional required files

The following standard files are required for this package. They can be obtained from CTAN if you don't already have them installed.

amsbsy.sty style file called in by cjeupmath.sty style file called in by cjeupmath.sty amssymb.sty accesses AMS fonts msam and msbm style file called in by amssymb.sty amsthm.sty for typesetting theorems, proofs, etc.

 $\verb"amsthdoc.pdf" documentation for \verb"amsthm.sty"$ 

lineno.sty style file required for [review] and [proof] options

ednmath0.sty style file called in by lineno.sty style file called in by lineno.sty vplref.sty style file called in by lineno.sty

graphicx.sty graphics style file

hyperref.sty to generate hypertext links

upquote.sty to generate upright quote marks in verbatim style file to manipulate columns in tables for formatting hypertext links, etc.

# 1.3. Typesetting the title page

Typeset authors and affiliations using \authorone, \authortwo, \authorthree, etc., to \authorten for authors one to 10. Please keep the title, author(s), abstract, résumé, JEL classification and acknowledgement sections in the same order as shown below, with \maketitle being the last command.

CJE uses shortened versions of the title and author names on the running heads. Typeset the shortened version of the title in square brackets immediately after the \title command. Use the \authors command to define the shortened version of author names (see below for both).

Two other class file options are also available: the review option, which can be used to create your initial manuscript for submission, and the proof option, which is used by the typesetters to create the article proof you will subsequently be asked to review and approve. This guide was set using the following code:

```
\documentclass{cje}
                                % for authors
% \documentclass[review]{cje}
                                 % for reviewers
                                 % double spaced with line numbers
%
  \documentclass[proof]{cje}
                                 % for typesetters
% % %
% %
%
                                 % with line numbers and typesetting details
    typesetters to add the following data for [proof] version (these are the defaults):
    \pubyear{20XX} \volume{00} \issueno{0}
                                                                        %(line1)
    \monthyearen{January 20XX} \monthyearfr{Janvier 20XX}
                                                                        %(line2)
                                 \mbox{\ensuremath{\mbox{\%}}} note - page range generated from labels:
    \sin {0000-0000}
                                 \label{firstpage}--\label{lastpage} %(line3)
    \articleref{00000} \dispatch{01.01.20XX} \noofpages{00}
                                                                        %(line4)
  \usepackage{cjenatbib}
  \usepackage{url}
\mbox{\ensuremath{\mbox{\%}}} check if we are compiling under latex or pdflatex
  \ifx\pdftexversion\undefined
    \usepackage[dvips]{graphicx}
    \usepackage[pdftex]{graphicx}
    \usepackage{epstopdf}
    \epstopdfsetup{suffix=}
  \usepackage{tabularx}
  \usepackage[figuresright]{rotating}
  \usepackage{floatpag}
    \rotfloatpagestyle{empty}
  \usepackage{amsmath}
  \usepackage{amsthm}
  \theoremstyle{plain}% default
    \newtheorem{theorem}{Theorem}
    \newtheorem{lemma}{Lemma}
    \newtheorem{proposition}{Proposition}
    \newtheorem*{corollary}{Corollary}
  \theoremstyle{definition}
    \newtheorem{definition}{Definition}
    \newtheorem{example}{Example}
  \theoremstyle{remark}
    \newtheorem*{remark}{Remark}
    \newtheorem*{case}{Case}
```

```
\usepackage{lmodern} %this makes Latin Modern the default for all three LaTeX font
%families (roman, sans serif and typewriter). You also need
\usepackage[T1]{fontenc}%for text
\usepackage{textcomp}%to be able to use any of the TS1-encoding symbols
  \usepackage{upquote}
 \usepackage{hyperref}
\def\citeapos#1{\citeauthor{#1}'s (\citeyear{#1})}
  \hypersetup{%
   pdftitle = {Author guide to Canadian Journal of Economics \LaTeXe\ class file (v. 1.06, 2018)},
   pdfauthor = {Author One, Author Two, Author Three,
     Author Four and Author Five},
    citecolor=blue,
    urlcolor=blue,
   colorlinks = true,
  \bibpunct{(}{)}{,}{a}{}{;}
\begin{document}
\label{firstpage}
% shortened version of title [in square brackets] for running head
\title[Guide to \texttt{cje} \LaTeXe\ class]{Guide to Canadian Journal of
Economics \LaTeXe\ class file (v. 1.06, 2018)}
% summary of authors for running head
\authors{A. One, A. Two, A. Three, A. Four and A. Five}
% authors and affiliations
\authorone{Author One}{Federal Reserve Bank of Boston}
\authortwo{Author Two}{Division of Economics, Western
 Technological University}
\authorthree{Author Three and Author Four}{Department
  of Economics, Peterson University}
\authorfour{Author Five}{Boston School of Economics and
 Political Science}
\abstract{The \LaTeXe\ class file for the \emph{Canadian Journal of Economics}...
If you have any questions or would like to signal any corrections to the class
file or this guide, please contact Kim Nesbitt, CJE copyeditor, at
\texttt{CJE-copyeditor@outlook.com}.}
\resume{If you do not provide a French abstract, the English abstract will be translated
into French and inserted here.}
\JEL{H77, Q56, H41}
\acknowledgements{The
 Canadian Economics Association wishes to thank Patrick W. Daly
  for making the development of \texttt{cjebibstyle.bst} possible and Ali
  Woollatt for her work on creating this package and documentation. Thank you to Karl Berry,
James S. Hefferon, CTAN and the friendly and helpful members of the \TeX\ Users Group (TUG)
```

```
for their technical assistance, guidance and advice.
Corresponding author: Kim Nesbitt, CJE-copyeditor@outlook.com}
```

\section{Using the \texttt{cje} class file}

#### 1.4. User-defined macros

If you define your own macros, ensure the names you give them do not conflict with any existing macros in plain T<sub>F</sub>X or  $\LaTeX$  2 $\varepsilon$ . You can check if the macro name is already used by typing \show\<macro\_name>. Place your macros in the preamble, i.e., between \documentclass and \begin{document}.\frac{1}{2}

#### 1.5. Lists

The cje class file provides for numbered (enumerate) and unnumbered (itemize) lists. Use a numbered list in hierarchical or chronological lists, such as lists with elements of increasing or decreasing importance or where the sequence is important. Otherwise, use an itemized list. Be sure the structure of each element in the list is parallel (e.g., all begin with nouns or with verbs). The default numbering system for \begin{enumerate}... \end{enumerate} is Arabic numbers, beginning with "1." Here is an example of a simple enumerate environment:

- 1. Here is the first item of the list.
- 2. Here is the second item of the list.
  - (a) If you require a sublist (like this one), you can create it with just a little extra coding. Determine which character, (a), (b), (c), etc., is the widest in the list. Then add this as an argument in square braces. See the verbatim text below for the coding.
  - (b) Here is the second sublist item.

It was set using the following:

```
\begin{enumerate}
\item Here is the first item of the list.
\item Here is the second item of the list.
  \begin{enumerate}[(b)]
    \item If you require a sublist (like this one), you can create it with just....
    \item Here is the second sublist item.
  \end{enumerate}
\end{enumerate}
```

You can change the default numbering to, for example, alpha characters for the top level items and Roman numerals for the sublist items. In the

<sup>1</sup> Please be sure to remove (comment out) any macros you've created but didn't use in your article.

example below, (b) is the widest item label in the list and (ii) is the widest item label in the sublist, so they're placed in square braces following the \begin{enumerate} command:

- (a) Here is the first item of the list.
- (b) Here is the second item of the list.
  - (i) If you require a sublist (like this one), you can create it with just....
  - (ii) Here is the second sublist item.

The above list was set using the following code:

```
\begin{enumerate}[(b)]
\usealpha
  \item Here is the first item of the list.
  \item Here is the second item of the list.
  \begin{enumerate}[(ii)]
  \useroman
   \item If you require a sublist (like this one), you can create it with just....
  \item Here is the second sublist item.
  \end{enumerate}
\end{enumerate}
```

Itemized lists are set off with bullet points. Sublists are set off with en dashes:

- Here is the first item of the list.
- Here is the second item of the list.
  - Here is a sublist item.

# 1.6. Extracts and epigraphs

Extracts such as this:

Lorem ipsum dolor sit amet, consectetur adipiscing elit, sed do eiusmod tempor incididunt ut labore et dolore magna aliqua. Ut enim ad minim veniam, quis nostrud exercitation ullamco laboris nisi ut aliquip ex ea commodo consequat.

are typeset using the following:

```
\begin{extract}
Lorem ipsum dolor sit amet, consectetur adipiscing elit, sed do eiusmod
tempor incididunt ut labore....
\end{extract}
```

Epigraphs, such as the one below, are slightly different:

The time to begin writing an article is when you have finished it to your satisfaction. By that time you begin to clearly and logically perceive what it is that you really want to say.

-Mark Twain's Notebook, 1902-1903

and are typeset using:

```
\begin{epigraph}
The time to begin writing an article is when...
  ...what it is that you really want to say.
\epigraphauthor{\textit{Mark Twain's Notebook}, 1902--1903}
\end{epigraph}
```

#### 1.7. Margin notes

The cje class file redefines the LATEX command \marginpar. If you want to add a margin note such as the one to the right, type: Copyeditor: Use \marginpar{Use 2016 figures}. The copyeditor or typesetters will remove updated figure all margin notes from the final proof.

# 1.8. Tables

If you use labels to refer to the tables, the \caption command must come before the \label command. Do not use vertical rules in tables. See section 1.10.1 for information on typesetting landscape tables. If your table has footnotes, you must use the minipage environment for them to be output in the correct position (see table 1). The source code for table 1 is shown immediately below the table, reproduced courtesy of David Amdur and Eylem Ersal Kiziler.

#### 1.9. Figures

If you use labels to refer to the figures, the \caption command must come before the \label command. See section 1.10.2 for information on typesetting landscape figures. If possible, provide figures as .eps or .pdf files. Use strong black lines of at least 0.75pt at final printed size. Avoid differentiating or identifying elements in your figures with shading because it may be difficult to discern in black and white. Instead, use bars, dots, diamonds, etc. Be aware that colour figures will be converted to monochrome for the print version.

Use the Latin Modern font family for all text if possible, or Times New Roman if not possible. Do not set figures in boxes. You can consult the publisher's guidelines for electronic artwork at authorservices.wiley.com/bauthor/illustration.asp.

# 1.10. Landscape tables and figures (using rotating.sty)

You can typeset your tables and figures (floats) to be landscape using the rotating.sty package. This package uses rotation facilities from the graphicx package. The bottom of landscape tables and figures should always be on the right-hand side of the page (this is taken care of by using the [figuresright] option). Ideally, none of the wording should be upside down when the journal is upright, although this may be unavoidable with large graphs.

TABLE 1 Forecast error variance decomposition for the US current-account-to-GDP ratio (in percent)

| Horizon/Shock | $\epsilon_g^H$ | $\epsilon_g^F$ | $\epsilon_z^H$ | $\epsilon_z^F$ |
|---------------|----------------|----------------|----------------|----------------|
| 1 quarter     | 45.2           | 52.2           | 0.8            | 1.9            |
| 4 quarters    | 41.4           | 54.9           | 0.8            | 2.8            |
| 8 quarters    | 39.5           | 55.9           | 0.8            | 3.8            |
| 16 quarters   | 38.9           | 56.0           | 0.8            | $4.6^{a}$      |

NOTES: Do not include closing punctuation in table titles. If a table has notes and/or footnotes, you must create the table inside a minipage environment.

a An example of a table footnote.

```
Table {\color{red}1} was set with the following code:
\begin{table}%table1
\verb|\caption{Forecast error variance decomposition for the US current-account-to-GDP| \\
 ratio (in percent)}
\label{forecast}
%footnotes
                     % (28pc is the text width)
\begin{tabular}{0{}lrrrr0{}}\hline
 Horizon/Shock\tablenote{NOTES: Do not include closing punctuation in table
 titles. If a table has notes and/or footnotes, you must create the table
  inside a \texttt{minipage} environment.} &
  \multicolumn{1}{c}{\sqrt{epsilon_g^H$} &
  \model{locality} \mathbf{1}_{c}^{s}=\model{locality} & \model{locality}
  \mdots \multicolumn{1}{c}{$\epsilon_z^H$} &
  1 quarter & 45.2 & 52.2 & 0.8 & 1.9\\
4 quarters & 41.4 & 54.9 & 0.8 & 2.8\\
 8 quarters & 39.5 & 55.9 & 0.8 & 3.8\\
  16 quarters & 38.9 & 56.0 & 0.8 & 4.6\footnote{An example of a table footnote.}\\
\finalhline
\end{tabular}
\end{minipage}% you need this line only if your table has notes and/or footnotes
\end{table}
```

In addition to using rotating.sty, include floatpag.sty and the command \rotfloatpagestyle{empty}. This combination ensures that headers and footers don't appear on float pages:

```
\usepackage[figuresright]{rotating}
\usepackage{floatpag}
\rotfloatpagestyle{empty}
```

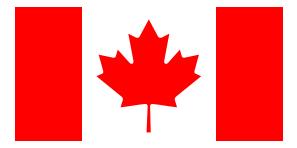

FIGURE 1 The national flag of Canada

NOTE: Canada's flag was approved by resolution of the House of Commons on December 15, 1964, followed by the Senate on December 17, 1964. It was proclaimed by Her Majesty Queen Elizabeth II, Queen of Canada, to take effect on February 15, 1965. The official ceremony inaugurating the new Canadian flag was held on Parliament Hill that same day.

```
Figure 1 was set using the following:
```

```
\begin{figure}%fig1
\includegraphics[width=0.6\textwidth] {canadian-flag.eps}
\caption{The national flag of Canada
  \figurenote NOTE: Canada's flag was approved by resolution of....}
\label{flag}
\end{figure}
```

# 1.10.1. Coding for landscape tables

Table 2 has been reproduced courtesy of Federico J. Díez and Alan C. Spearot. The following coding was used to create table 2:

```
\newcolumntype{Y}{>{\centering\arraybackslash}X}
%
\begin{sidewaystable}%table2
       \caption{Host and source market potential -- Within country pair -- OLS}
       \label{sideways}
       \begin{tabularx}{\textwidth}{@{}lYYYYYYYYYQ{}}\hline
              & (1) & (2) & (3) & (4) & (5) & (6) & (7) & (8) & (9) & (10) \\hline
              log(\text{Host GDPPC}) \& \ 0.187 \\ \\ rlap{$^{***}$} \& \ 0.230 \\ \\ rlap{$^{***}$}
                    & 0.190\rlap{$^{***}$}& 0.225\rlap{$^{***}$}\\
                    & (0.067) & (0.072) & (0.069) & (0.074) \setminus [3pt]
              \label{log(textit{Source GDPPC}) &&& $\lap{$-$}$0.016 & 0.049\\ \\ \label{log(textit{Source GDPPC})} &&&& \\ \label{log(textit{Source GDPPC})} &&&& \\ \label{log(
                                                                                                              &&&(0.081) & (0.087)\\[3pt]
              $\Delta$ log(\textit{Host GDPPC}) &&&&&0.085 & 0.109\rlap{$^{*}$}\\
                                                                                                                                      &&&&&(0.054) & (0.062)\\[3pt]
             log(\text{Host GDP}) \&\&\&\&\&\&\& 0.144\\rlap{$^{**}} \& 0.176\\rlap{$^{***}}
                                                                                                &&&&&& (0.062) & (0.066)\\[3pt]
              log(\textit{Source GDP}) &&&&&&& $\llap{$-$}$0.059 & $\llap{$-$}$0.007\\
```

```
&&&&&&(0.070) & (0.076)\\
   \boldsymbol{0.095}\
                                            & 0.116\rlap{$^{*}$}\\
                                     &&&&&&&&(0.053) & (0.062)\\[3pt]
  Observations & 6,583 & 5,935 & 6,520 & 5,872 & 6,497 & 5,857 & 6,520
                                              & 5,872 & 6,497 & 5,857\\[3pt]
  $R^2$
               & 0.560 & 0.567 & 0.556 & 0.563 & 0.559 & 0.565 & 0.556
                                              & 0.563 & 0.559 & 0.565\\[3pt]
  Cross-border only & No & Yes & No & Yes & No & Yes & No & Yes & No
    & Yes\footnotetext{NOTES: Dependent variable is the share of full
    acquisitions. Estimation technique is OLS. Unit of observation is
    host nation-source nation-time. Host-source and year fixed effects.
    Robust standard errors in parentheses. ^{***}p<0.001, ^{***}p<0.05,
    $^{*}p<0.1$.}\\
  \finalhline
  \end{tabularx}
\end{sidewaystable}
1.10.2. Coding for landscape figures
The landscape figure (figure 2) was typeset using the following code:
\begin{sidewaysfigure}\fig2
\includegraphics[width=0.6\textwidth] {canadian-flag}
  \caption{The national flag of Canada}
\label{sidewaysflag}
\end{sidewaysfigure}
```

# 2. Mathematics

#### 2.1. Equations

Equations are indented 12 points:

$$(\delta + k)e_2 + \delta \left[\mu e_{1H} + (1 - \mu)e_{1L}\right] = k. \tag{1}$$

Equation (1) was set using the following code:

```
\begin{equation}
\label{eqnexample}
  (\delta + k)e_2 + \delta
  \left[\mu e_{1H} + (1-\mu)e_{1L}\right]=k.
\end{equation}
```

Align equations on equals signs whenever possible. If you need to split an equation, because it will extend beyond the right page margin for example, try to break it before an operator. Ensure that pairs of opening and closing parentheses appearing on separate lines are the same size (see equation 2). Also note that the extra space around alignments normally found in LATEX

|                             | (1)      | (2)      | (3)            | (4)             | (5)             | (9)              | (7)               | (8)                   | (6)              | (10)             |
|-----------------------------|----------|----------|----------------|-----------------|-----------------|------------------|-------------------|-----------------------|------------------|------------------|
| $\log(Host\ GDPPC)$         | 0.187*** | 0.230*** | 0.190***       | 0.225***        |                 |                  |                   |                       |                  |                  |
| $\log(Source~GDPPC)$        |          |          | -0.016 (0.081) | 0.049 $(0.087)$ |                 |                  |                   |                       |                  |                  |
| $\Delta \log(Host \ GDPPC)$ |          |          |                |                 | 0.085 $(0.054)$ | 0.109* $(0.062)$ |                   |                       |                  |                  |
| $\log(Host\ GDP)$           |          |          |                |                 |                 |                  | 0.144** $(0.062)$ | $0.176^{***}$ (0.066) |                  |                  |
| $\log(Source~GDP)$          |          |          |                |                 |                 |                  | -0.059            | (0.007)               |                  |                  |
| $\Delta \log(Host \ GDPPC)$ |          |          |                |                 |                 |                  |                   |                       | 0.095* $(0.053)$ | 0.116* $(0.062)$ |
| Observations                | 6,583    | 5,935    | 6,520          | 5,872           | 6,497           | 5,857            | 6,520             | 5,872                 | 6,497            | 5,857            |
| <sub>3</sub> 2              | 0.560    | 0.567    | 0.556          | 0.563           | 0.559           | 0.565            | 0.556             | 0.563                 | 0.559            | 0.565            |
| Cross-border only           | No       | Yes      | Z              | Yes             | Z               | Yes              | Z                 | Yes                   | Z                | Ves              |

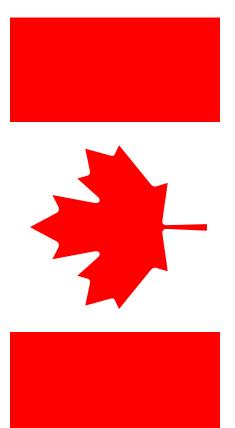

FIGURE 2 The national flag of Canada

class files has been removed. For example:

$$\tilde{t}_{a}^{B} = \frac{\alpha}{\tilde{d}_{a}} \left[ \left( s_{a}^{4} - 4s_{a}^{3} + 3s_{a}^{2} + 6s_{a} - 12 \right) \left( \lambda_{a}^{B} \right)^{2} + \left( -2s_{a}^{3} + 9s_{a}^{2} - 4s_{a} - 25 \right) \lambda_{a}^{B} + 4 \left( s_{a}^{2} - 3s_{a} + 1 \right) \right].$$

$$(2)$$

Equation (2) was set using the following code:

```
\begin{eqnarray}
\label{alignexample}
\tilde{t_a^B} &= \tilde{t_a^B} &= \tilde{t_a^B} 
  \left( s_a^4 - 4s_a^3 + 3s_a^2 + 6s_a - 12\right)
  \left(\lambda_a^B\right)^2 \right.\nonumber\\
    && + \left(-2s_a^3 + 9s_a^2 - 4s_a - 25\right)\lambda_a^B
       + 4\left(s_a^2 - 3s_a + 1\right)\cdot\left(s_a^2 - 3s_a + 1\right)
\end{eqnarray}
```

In equations that extend over more than one line, the equation number will appear on the last line.

# 2.2. Typesetting non-italic (upright) Greek characters

The cjeupmath package provides macros for upright lowercase Greek (\ualpha-\uxi) characters and upright bold lowercase Greek (\ubalpha-\ubxi) characters. However, use \uboldeta for the bold upright symbol \eta.

In order to use the cjeupmath package, you must have the AMS eurm/b fonts installed.

The AMS packages are supplied with the AMS IATEX distribution. If you have the AMS LATEX distribution installed, you will not need the ams\*.sty files supplied in the cje distribution package (it's a good idea to check whether there's a more recent AMS distribution).

For upright characters, add the prefix u; for upright bold characters, add the prefix ub:

```
$\ualpha$
                \alpha $\ubalpha$
$\ubeta$
                   $\ubbeta$
$\ugamma$
                   $\ubgamma$
               γ
$\udelta$
                   $\ubdelta$
                δ
```

If you don't have the AMS fonts installed, you should still use the above commands. The characters will be substituted by the typesetter.

# 2.3. Typesetting the partial symbol

The cjeupmath package also provides \upartial and \ubpartial.

If you have the AMS fonts installed, you can use the style file cjeupmath.sty to typeset the partial symbol:

\$\upartial\$ 9 \$\ubpartial\$

As mentioned in section 2.2, if you don't have the AMS fonts installed, you should still use the above commands.

#### 3. Theorems, definitions, remarks, proofs, etc.

Many authors use amsthm.sty for typesetting these elements, so it has been included in the cje distribution. Therefore, include the following lines in the preamble:

```
\documentclass{cje}
\usepackage{amsmath}
\usepackage{amsthm}
```

If you don't have any theorems, proofs, etc., you won't need amsthm.sty. Note that if you're also using amsmath.sty, you must place it before amsmath.sty.

The instructions for amsmath.sty are given in amsthdoc.pdf. They can be dowloaded from ctan.org. The following subsections discuss the basic features along with some additional ones.

If you don't include the \theoremstyle command, the plain style will be used. To specify different styles, divide your \newtheorem commands into groups and preface each group with the appropriate \theoremstyle.

### 3.1. amsthm "plain" style

Use the plain style for theorems, lemmas, corollaries, propositions, conjectures, criterion and algorithms. You can turn off numbering by using the starred version of newtheorem. The below code:

```
\theoremstyle{plain}% default
  \newtheorem{theorem}{Theorem}
  \newtheorem{lemma}{Lemma}
  \newtheorem{proposition}{Proposition}
  \newtheorem*{corollary}{Corollary}
\begin{theorem}
  The first fundamental theorem of welfare economics states\ldots
\end{theorem}
\begin{proposition}
  The effects of the target's market potential\ldots
\end{proposition}
\begin{lemma}
\label{Lucas}
  If a separating equilibrium exists, in such an equilibrium\ldots
\end{lemma}
\begin{corollary}
  Within target market $j$, domestic acquisitions\ldots
\end{corollary}
produces the following output:
Theorem 1. The first fundamental theorem of welfare economics states...
```

Proposition 1. The effects of the target's market potential... Lemma 1. If a separating equilibrium exists, in such an equilibrium... COROLLARY. Within target market j, domestic acquisitions...

(Note the starred version of newtheorem produced an unnumbered corollary.)

# 3.2. amsthm "definition" style

The definition style is typically used for definitions, conditions, problems and examples, as follows:

```
\theoremstyle{definition}
  \newtheorem{definition}{Definition}
  \newtheorem{example}{Example}
\begin{definition}
  The separating equilibrium distinguishes the two types of \ldots
\end{definition}
\begin{definition}
  Under state $H$, the separating equilibrium degenerates to\ldots
\end{definition}
\begin{example}
 Consider the above analysis of \ldots
\end{example},
```

which produces the following output:

Definition 1. The separating equilibrium distinguishes the two types of...

Definition 2. Under state H, the separating equilibrium degenerates to...

EXAMPLE 1. Consider the above analysis of...

# 3.3. amsthm "remark" style

The remark style is typically used for remarks, notes, notations, claims, summaries, acknowledgements, cases and conclusions:

```
\theoremstyle{remark}
  \newtheorem*{remark}{Remark}
  \newtheorem*{case}{Case}
\begin{remark}
  In the pooling equilibria, the expected total loss\ldots
\end{remark}
\begin{case}
 We now move back to the stage in which\ldots
\end{case}
produces the following output:
```

Remark. In the pooling equilibria, the expected total loss...

Case. We now move back to the stage in which...

# 3.4. Proofs

The proof environment is part of the amsthm package and provides a consistent format for proofs. For example:

```
\begin{proof}
  For $i=H,L$, the first order condition~(6) implies....
\end{proof}
produces the following output:
Proof. For i = H, L, the first order condition (6) implies....
3.4.1. Changing the word "Proof"
You can substitute the word "Proof" with another word or phrase using
an optional argument. In the above example, "Proof" becomes "Proof of
lemma 1."
\begin{proof}[Proof of lemma~\ref{Lucas}]
   For $i=H,L$, the first order condition~(6) implies....
\end{proof}
produces the following output:
Proof of lemma 1. For i = H, L, the first order condition (6) implies....
3.4.2. Typesetting a proof without ■
This is not part of the amsthm package. To accomplish this, use the proof*
version. For example:
\begin{proof*}
  We prove this part of the proposition in two steps....
\end{proof*}
produces the following output:
Proof. We prove this part of the proposition in two steps....
3.4.3. Placing the ■ after a displayed equation
To avoid the ■ dropping onto the following line at the end of a proof:
\begin{proof*}
  Energy equals mass times the speed of light squared:
     \equationqed{E=mc^2.}
  \]
\end{proof*}
This produces the following output:
```

*Proof.* Energy equals mass times the speed of light squared:

```
E = mc^2.
```

# 3.4.4. Placing the $\blacksquare$ after a displayed equarray

This is not part of the amsthm package. To accomplish this, use the proof\* version and add \arrayqed and \arrayqedhere, as shown in this example:

```
\begin{proof*}
 The following equations prove the theorem:
 \arravged
 \begin{eqnarray}
   F_G^{k,j} \&=\& \psi_G\cdot d_{k,j},\nonumber\[3pt]
   \arrayqedhere
 \end{eqnarray}
\end{proof*}
```

produces the following output:

*Proof.* The following equations prove the theorem:

$$\begin{split} F_G^{k,j} &= \psi_G \cdot d_{k,j}, \\ F_A^{k,j} &= \tilde{F}_A + \psi_A \cdot d_{k,j}. \end{split}$$

#### 4. References

All in-text citations must include the author name(s) and year of publication (e.g., "In Lucas (1990)...", "According to Van-Zon and Muysken (2001)...", "Mas-Colell et al. (1995) and Glomm and Ravikumar (1992) have shown..."). Before submitting your final files, please ensure there is an entry in the reference list for each source cited in the paper and vice versa. The best way to accomplish this is by using BibTeX and a bib database.

## 4.1. Creating your reference list using BibT<sub>E</sub>X

If you're creating your reference list using BibTeX, please be sure to include your .bib file with your .tex file.

IMPORTANT: Do not paste the contents of your .bbl file into the main .tex file.

To generate automatic references from a bib database, place the following two commands where the reference list is to appear:

```
\bibliography{ageingbib}% to read ageingbib.bib
\bibliographystyle{cjebibstyle}% to impose CJE bibliography style on output
```

Next, compile your article twice, then run BibTFX and, finally, run your article through LATEX once more. This series of runs will generate a .bbl file, which is a compilation of only the sources from your. bib file that were cited in your article, and insert the contents of the .bbl file in your .tex file as the reference list, formatted to CJE reference style.

For example, if you've cited only these 10 sources from your bib database that contains 200 sources: Glomm and Ravikumar (1992), Mas-Colell et al. (1995), Atkinson and Stiglitz (1980), Van-Zon and Muysken (2001), van der

Pol and Cairns (2000), Lucas (1990), Mendoza (1991), Glomm and Ravikumar (1997), Aisa and Pueyo (2004) and Li et al. (2012), only these 10 references will appear as the reference list. See the last page of this guide for the reference list output.

#### 4.1.1. natbib commands for in-text citations

The standard natbib style file has been modified to impose the CJE reference style. This modified style file is called cjenatbib.sty (included in the cje distribution) and works exactly the same as natbib.sty. Here are some of the \cite commands available (please refer to the natbib documentation ctan.org/pkg/natbib?lang=en if you would like more information):

```
Lucas (1990)
                                          \cite{Lucas90}
Lucas (1990), Mas-Colell et al. (1995)
                                          \cite{Lucas90, Mas-Colell}
(Lucas 1990)
                                          \citep{Lucas90}
(see Lucas 1990, p. 34)
                                          \citep[see][p. $\,$34]{Lucas90}
(e.g., Lucas 1990)
                                          \citep[e.g.,][]{Lucas90}
(Lucas 1990, section 2.3)
                                          \citep[section 2.3]{Lucas90}
(Lucas 1990, Mas-Colell et al. 1995)
                                          \citep{Lucas90, Mas-Colell}
                                          \citeyearpar{Lucas90}
See the last page of this guide for the reference list output.
```

If you want to a generate possessive citation, e.g., Lucas's (1990), use the \citeapos{key} command. To use this command, you must include the

following line in your document preamble:

\def\citeapos#1{\citeauthor{#1}'s (\citeyear{#1})}

#### 4.2. Creating your reference list manually

If you aren't using a .bib file and the cjebibstyle.bst bibliography style file (CJE preferred method), you can either create a reference list in plain text or produce the same output as shown at the end of this guide by typing the references in the format shown below.

**NOTE:** If you don't produce your reference list using BibTeX, you will be asked at the proof stage to verify that each in-text citation appears in the reference list and vice versa.

Capitalize only the first word of article titles, any proper nouns and the first word of a subtitle (word after a colon). For book titles, capitalize all words except prepositions of three or fewer letters. For page ranges, use an en dash (--) not a hyphen (-). Include the entire second number of the range for pages 1 to 99 but only the last two digits of the second number if above 100 (e.g., 226–54, 890–99) unless more are needed for accuracy/clarity (e.g., 190–208, 998–1004).

# Example of a manual reference list

```
\begin{thebibliography}{10}
\newcommand{\enquote}[1]{``#1''}
\bibitem[{Aisa and Pueyo(2004)}]{Aisa04}
Aisa, R., and F. Pueyo (2004) \enquote{Endogenous longevity, health and
  economic growth: A slow growth for a longer life?,} \emph{Economics
  Bulletin 9, 1--10
\bibitem[{Atkinson and Stiglitz(1980)}]{Atkinson}
Atkinson, A., and J. Stiglitz (1980) \emph{Lectures on Public Economics},
 New York: McGraw-Hill
\bibitem[{Glomm and Ravikumar(1992)}]{Glomm92}
Glomm, G., and B. Ravikumar (1992) \enquote{Public versus private
  investment in human capital endogenous growth and income inequality,}
  \emph{Journal of Political Economy} 100, 813--34
\bibitem[{Glomm and Ravikumar(1997)}]{Glomm97}
---- (1997) \enquote{Productive government expenditures and long-run
 growth,} \emph{Journal of Economic Dynamics and Control} 21, 183--204
\bibitem[{Li et al.(2012)Li, Shrivastava, and K{\"o}nig}]{LiSK12}
Li, P., A. Shrivastava, and A. C. K{\"o}nig (2012) \enquote{{GPU}-based
 minwise hashing,} in \emph{Proceedings of the 21st World Wide Web
 Conference (WWW 2012) (Companion Volume)}, pp. 565--66
\bibitem[{Lucas(1990)}]{Lucas90}
Lucas, R. (1990) \enquote{Supply-side economics: An analytical review,}
  \emph{Oxford Economic Papers} 42, 293--316
\bibitem[{Mas-Colell et al.(1995)Mas-Colell, Whinston, and Green}]{Mas-Colell}
Mas-Colell, A., M. D. Whinston, and J. R. Green (1995) \emph{Microeconomic
 Theory}, Oxford: Oxford University Press
\bibitem[{Mendoza(1991)}]{Mendoza1991}
Mendoza, E. G. (1991) \enquote{Real business cycles in a small open economy,}
  \emph{American Economic Review} 81, 717--818
\bibitem[{van der Pol and Cairns(2000)}]{vanderPolGairns2000}
van der Pol, M. M., and J. A. Cairns (2000) \enquote{Zero and negative time
 preference for health,} \emph{Health Economics} 9, 171--75
\bibitem[{Van-Zon and Muysken(2001)}]{Van-Zon}
Van-Zon, A., and J. Muysken (2001) \enquote{Health and endogenous growth,}
  \emph{Journal of Health Economics} 20, 169--85
\end{thebibliography}
```

# Appendix A1: Typesetting a single appendix

Appendices appear before the reference section. To create a single appendix (it won't be numbered):

\oneappendix
\section{Typesetting a single appendix}

Numbering of appendix tables, figures, equations, etc., begins at A1:

$$c_t(x; \Xi_t, \Theta) = \alpha [(1 - \tau_0 x) w_t h_t - \tau_1 x - h_t^{\sigma}],$$

$$d_t(x; \Xi_t, \Theta) = \frac{\beta w_t h_t + 2\varepsilon r_t(x)}{r_t(x) (b w_t h_t + \varepsilon r_t(x))} [(1 - \tau_0 x) w_t h_t - \tau_1 x - h_t^{\sigma}]$$
(A1)

Single appendix headings are numbered as follows:

- Appendix: (section heading)
- A1.  $\langle subsection \ heading \rangle$
- A1.1. (subsubsection heading)

#### Appendix A2: Typesetting two or more appendices

Multiple appendices are numbered A1, A2, A3, A4, etc. The two appendices in this guide were typeset using:

```
\appendix
\section{Typesetting a single appendix}
:
\section{Typesetting two or more appendices}
.
```

The sections in appendix A1 are:

- Appendix A1: \( \text{section heading} \)
- A1.  $\langle subsection \ heading \rangle$
- A1.1. (subsubsection heading)

The sections in appendix A2 are:

- Appendix A2: (section heading)
- A2.  $\langle subsection \ heading \rangle$
- A2.1. (subsubsection heading)

# References

Aisa, R., and F. Pueyo (2004) "Endogenous longevity, health and economic growth: A slow growth for a longer life?," *Economics Bulletin* 9, 1–10 Atkinson, A., and J. Stiglitz (1980) *Lectures on Public Economics*, New York: McGraw-Hill

- Glomm, G., and B. Ravikumar (1992) "Public versus private investment in human capital endogenous growth and income inequality," Journal of Political Economy 100, 813-34
- (1997) "Productive government expenditures and long-run growth," Journal of Economic Dynamics and Control 21, 183-204
- Li, P., A. Shrivastava, and A. C. König (2012) "GPU-based minwise hashing," in Proceedings of the 21st World Wide Web Conference (WWW 2012) (Companion Volume), pp. 565-66
- Lucas, R. (1990) "Supply-side economics: An analytical review," Oxford Economic Papers 42, 293-316
- Mas-Colell, A., M. D. Whinston, and J. R. Green (1995) Microeconomic Theory, Oxford: Oxford University Press
- Mendoza, E. G. (1991) "Real business cycles in a small open economy," American Economic Review 81, 717–818
- van der Pol, M. M., and J. A. Cairns (2000) "Zero and negative time preference for health,"  $Health\ Economics\ 9,\ 171–75$
- Van-Zon, A., and J. Muysken (2001) "Health and endogenous growth," Journal of Health Economics 20, 169–85